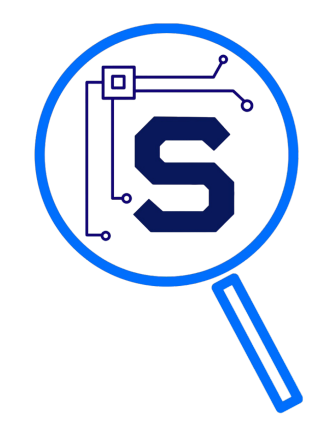

### Ryan Mast

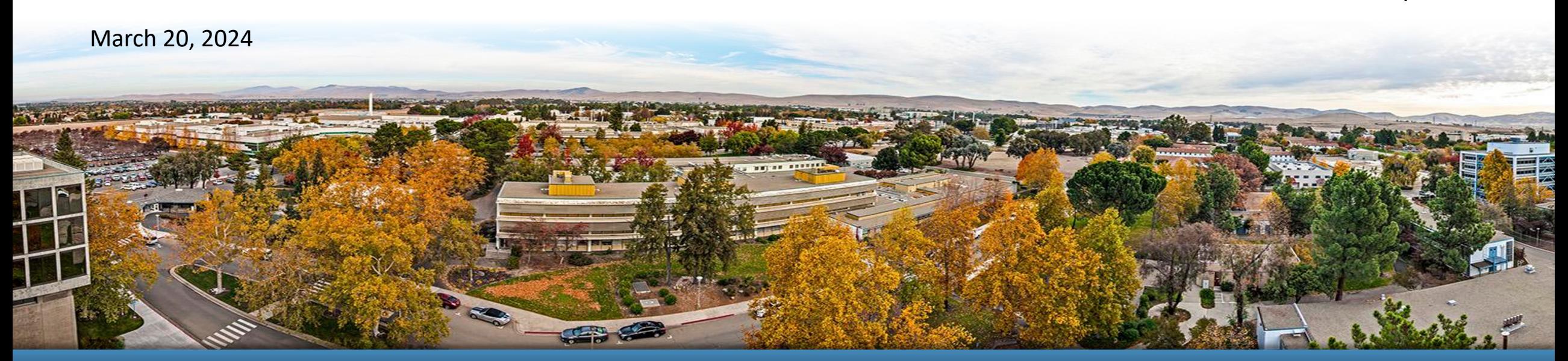

LLNL-PRES-859637 This work was performed under the auspices of the U.S. Department of Energy by Lawrence Livermore National Laboratory under contract DE- AC52-07NA27344. Lawrence Livermore National Security, LLC

**Surfactant**

Automated SBOMs from file systems

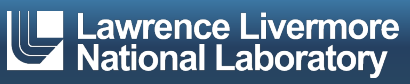

## **What is an SBOM?**

Nutrition Facts Label for Software

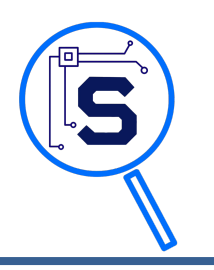

## **Software Bill of Materials**

### Filesize 1183 KB **Executable Code**

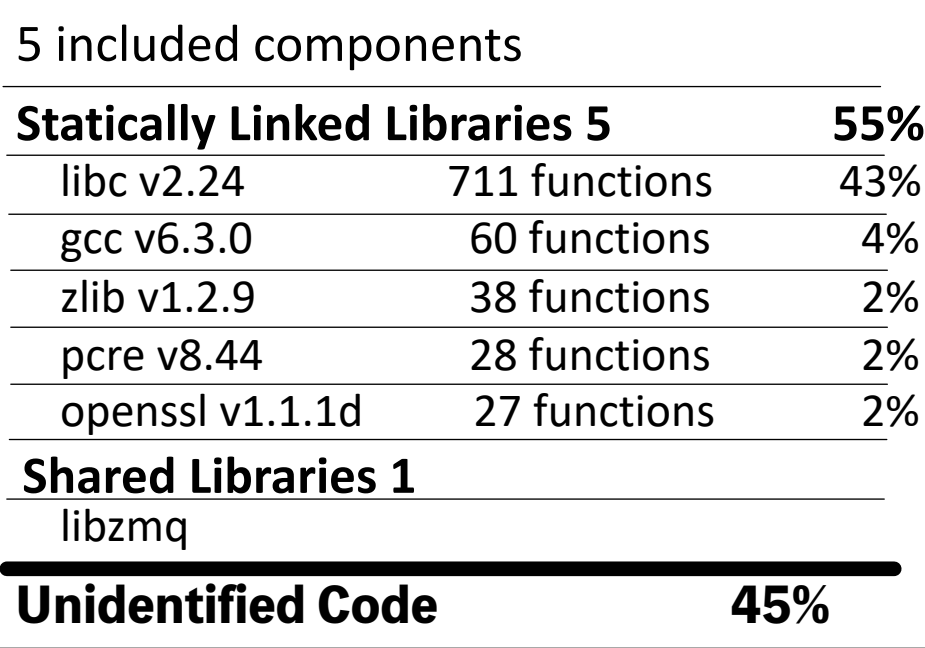

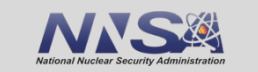

### Lawrence Livermore National Laboratory LLNL-PRES-859637

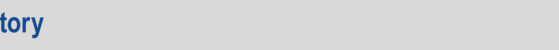

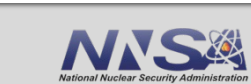

3

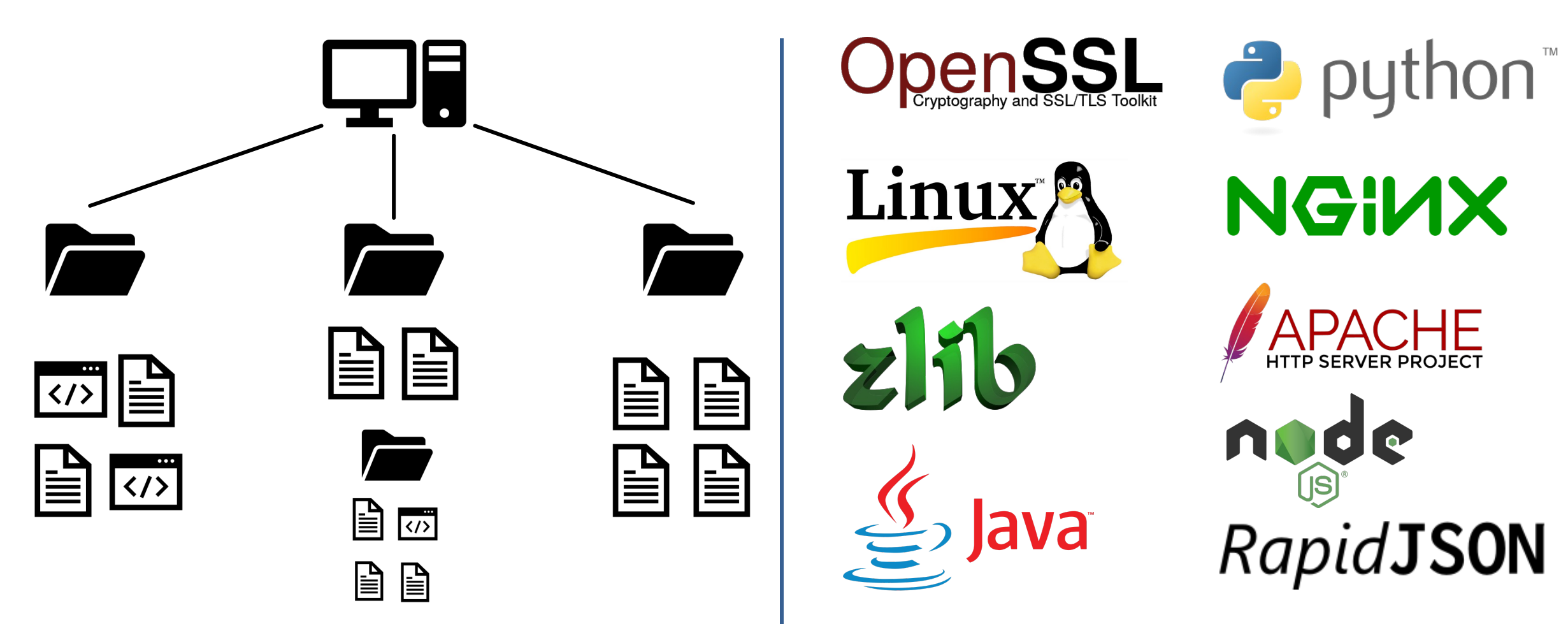

### **What is an SBOM?** File-level vs Package-level

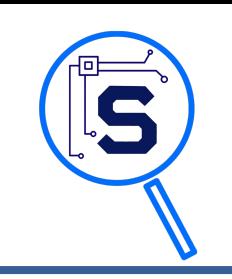

### **The Need**

### SBOMs from software provided by vendors

- **Primarily compiled binaries** 
	- No source code (often firmware)
	- No BOMs from vendors
	- Custom file formats may be used
- Often a large number of files
	- Received as a compressed archive, filesystem image, or Windows installer
	- Windows configuration/support software (mix of native and .NET/CLR binaries)
	- Embedded Linux device file systems
	- No package manager metadata files
- SBOMs need to have accurate information
	- Relationships between files
	- Support future analysis
		- Do new CVEs apply?

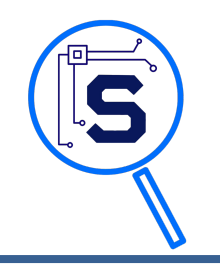

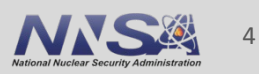

### **Limitations of Existing Tools**

- **Depend on source code**
- Do not to establish links between files
	- No relationships showing what is loading various shared libraries
	- Unable to capture accurate install paths
- Fail to identify software packages
- Difficult to add support for new file formats
	- Often depend on asking the developer to add support; provide sample files
- Do not support custom SBOM output formats

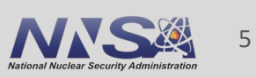

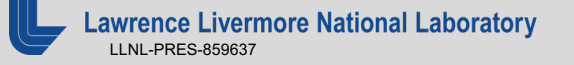

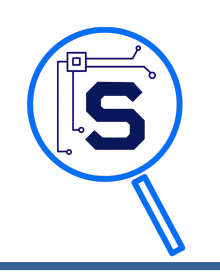

## **Inspiration**

### Binary file formats contain a lot of metadata

- § Shared libraries to load
	- ELF, PE, and Mach-O
	- .NET/CLR
- Product name, vendor, and version information
	- Windows PE, .NET/CLR, and MSI installers are particularly good
- **Embedded dependency lists for auditing** 
	- Go, Rust, etc
- Humans > AI for recognizing static linked libraries and overall package (for now)
	- Generate an initial automated SBOM, supplement with manual analysis

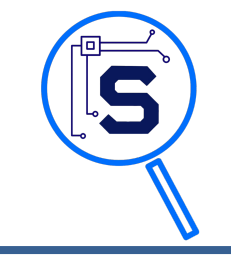

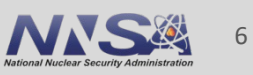

High-level overview

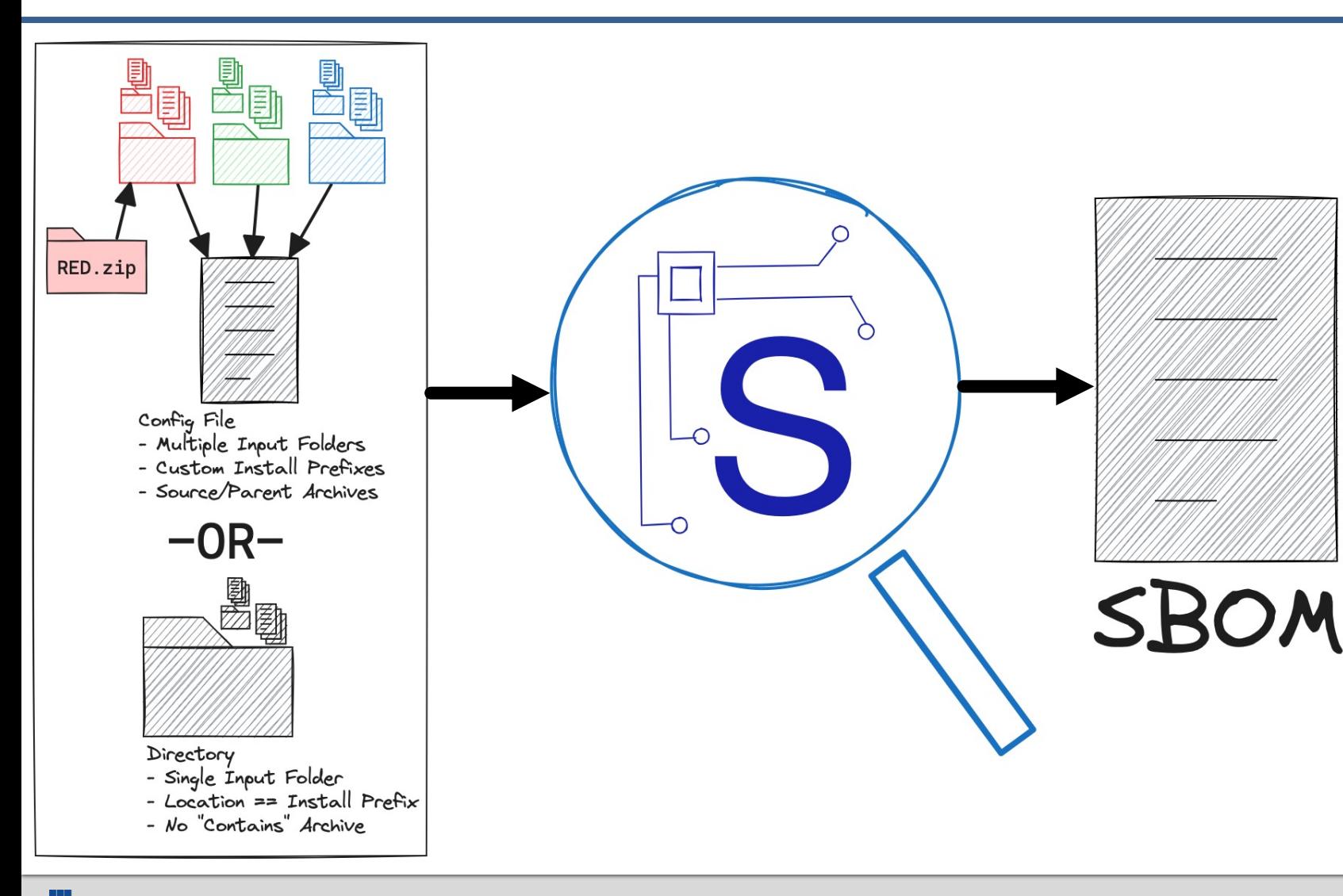

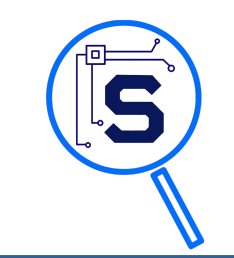

- Directory structures in
	- Gather metadata from files
	- Relationships from metadata
- SBOM out
	- Parent containers
	- Shared libraries used

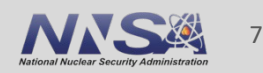

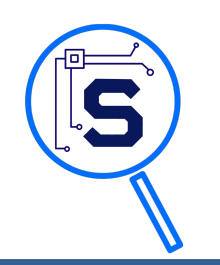

- Open Source! Available at <https://github.com/LLNL/Surfactant>
	- pip install surfactant
- Used to generate initial automated SBOMs
	- Supplemented with manual analysis
- Modular framework for SBOM generation
	- Recognize new file types
	- Extract interesting metadata for analysis
	- Perform additional analysis on individual files
	- Create additional relationships based on gathered metadata
	- Output SBOM in a variety of formats
		- CyTRICS, CSV, SPDX, CycloneDX, or custom
	- Load SBOM data
		- CyTRICS SBOM or custom formats (SPDX and CycloneDX in progress)

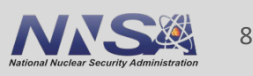

Future work

- **Support additional file formats** 
	- Docker containers
	- Scripts (Python, JavaScript, Shell)
- New analysis passes leveraging static analysis tools
- Enable configuration options for plugins
- UX improvements
	- CLI for SBOM manipulation
	- GUI to reduce command line knowledge required
- Explore ML techniques that could be used to improve output
	- Identify overall package names (e.g. binary is part of git)
	- Identify statically linked libraries

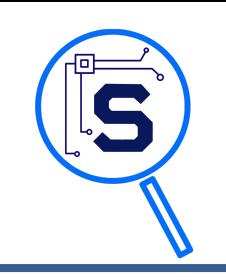

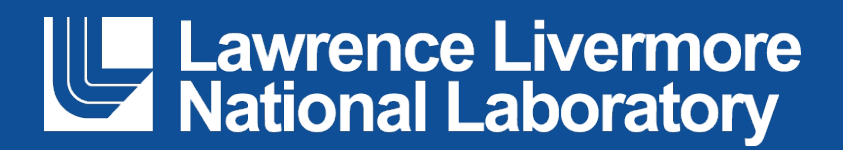

#### **Disclaimer**

This document was prepared as an account of work sponsored by an agency of the United States government. Neither the United States government nor Lawrence Livermore National Security, LLC, nor any of their employees makes any warranty, expressed or implied, or assumes any legal liability or responsibility for the accuracy, completeness, or usefulness of any information, apparatus, product, or process disclosed, or represents that its use would not infringe privately owned rights. Reference herein to any specific commercial product, process, or service by trade name, trademark, manufacturer, or otherwise does not necessarily constitute or imply its endorsement, recommendation, or favoring by the United States government or Lawrence Livermore National Security, LLC. The views and opinions of authors expressed herein do not necessarily state or reflect those of the United States government or Lawrence Livermore National Security, LLC, and shall not be used for advertising or product endorsement purposes.

### Inner workings

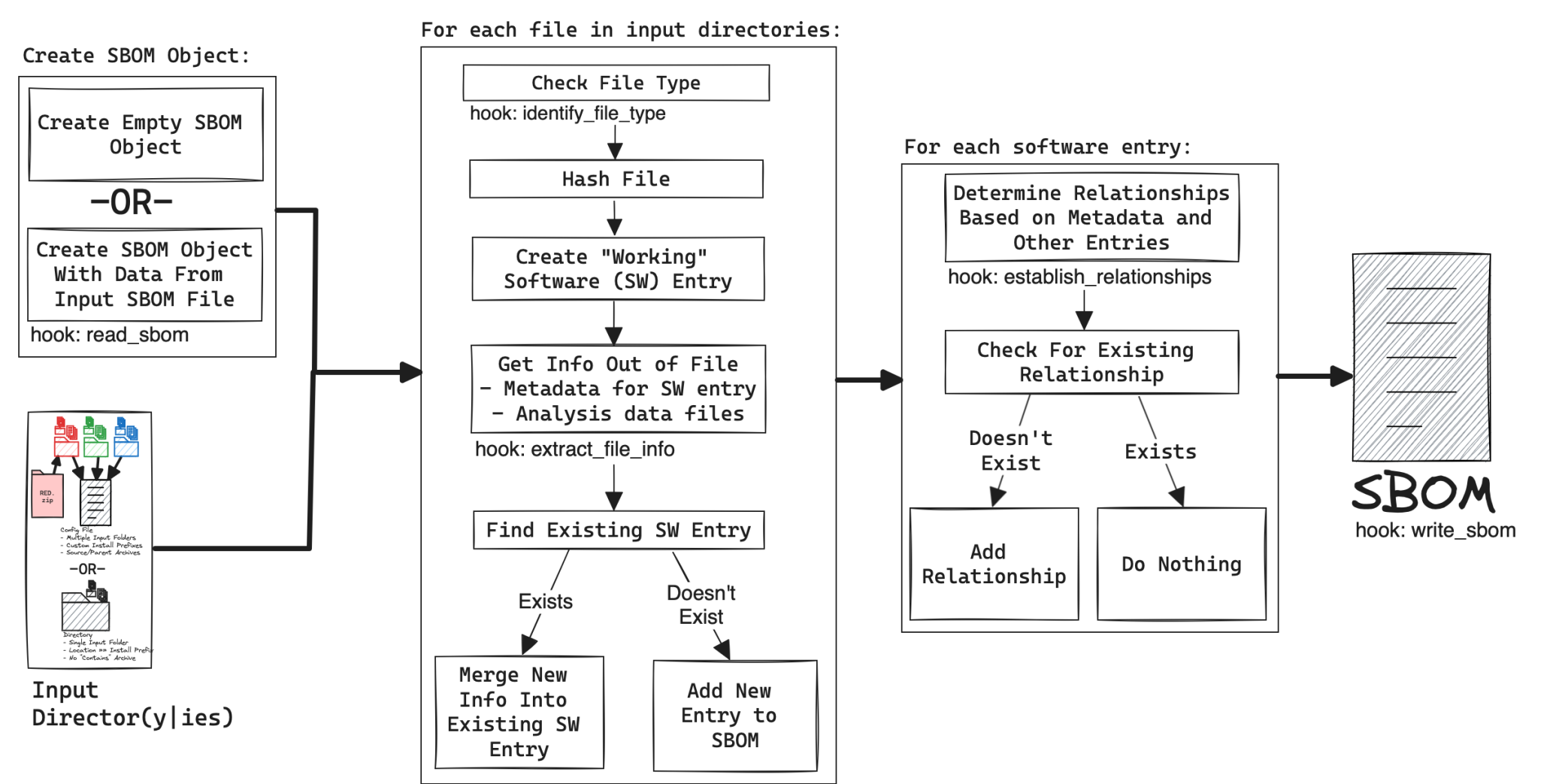

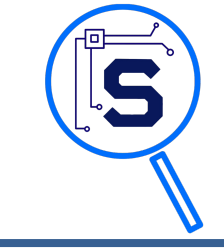

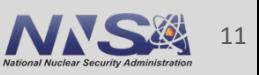

### **What is an SBOM?** SBOM Formats

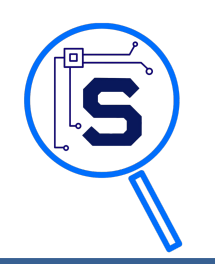

# CycloneDX **FSPDX**

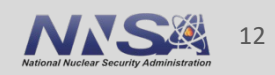

### **Generating an SBOM**

### Automating file-level SBOM Generation Using Surfactant

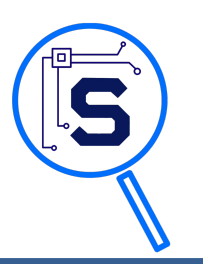

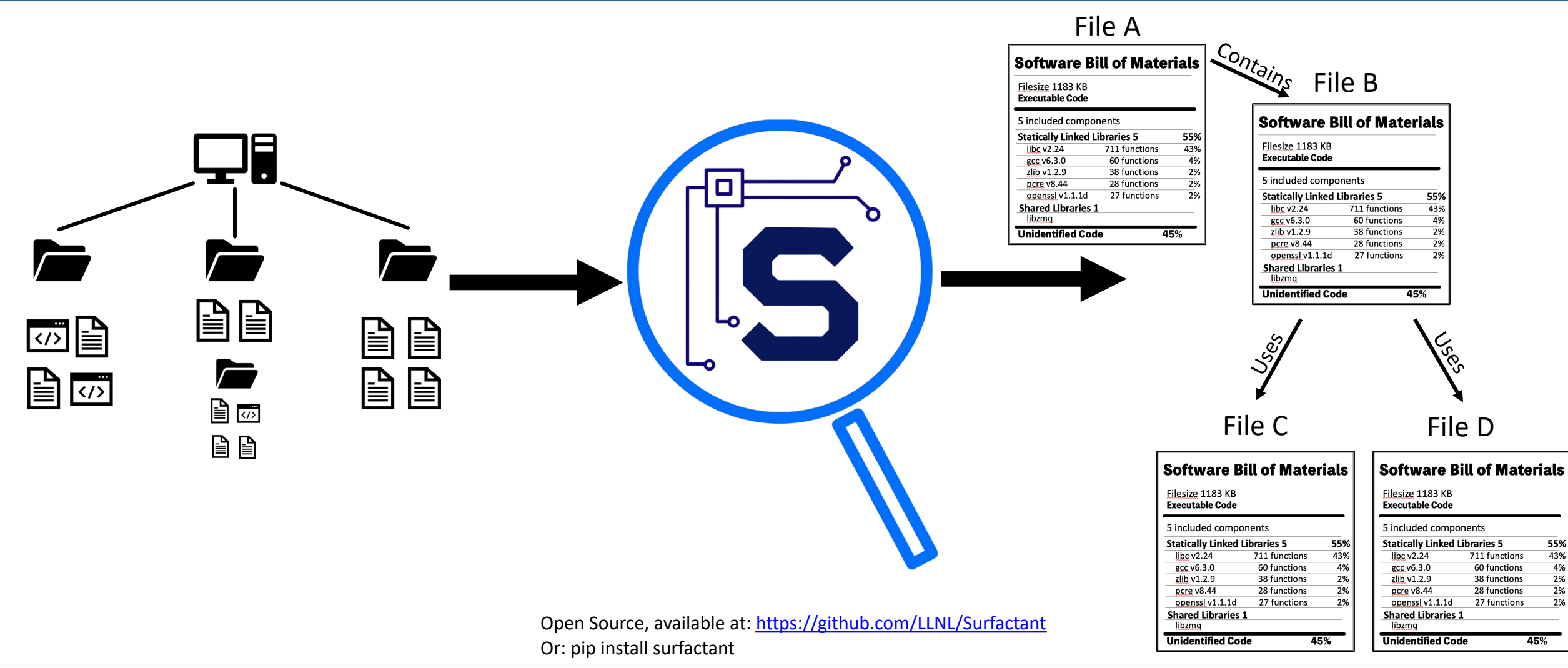

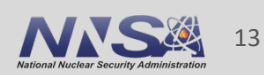

## **Generating an SBOM**

### **Challenges**

• Legality of analyzing binaries made by others?

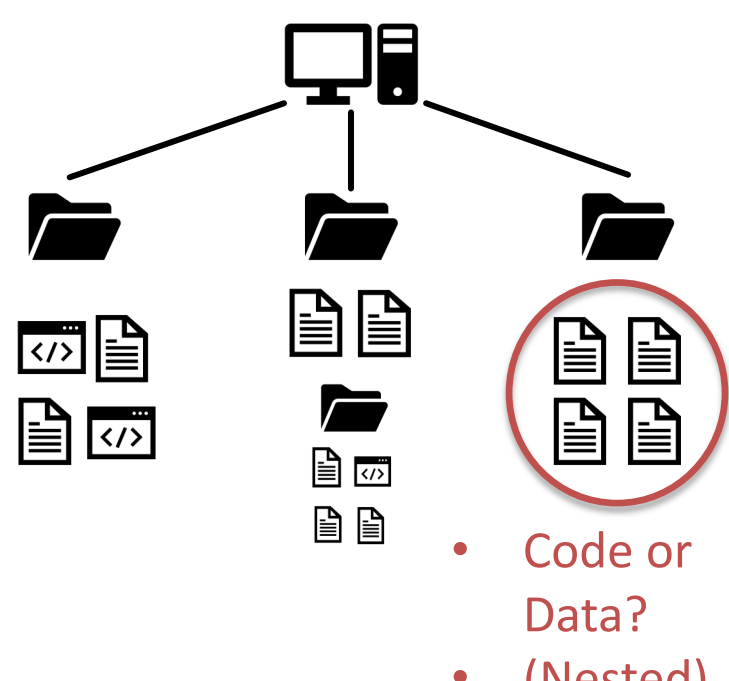

• (Nested) Archives?

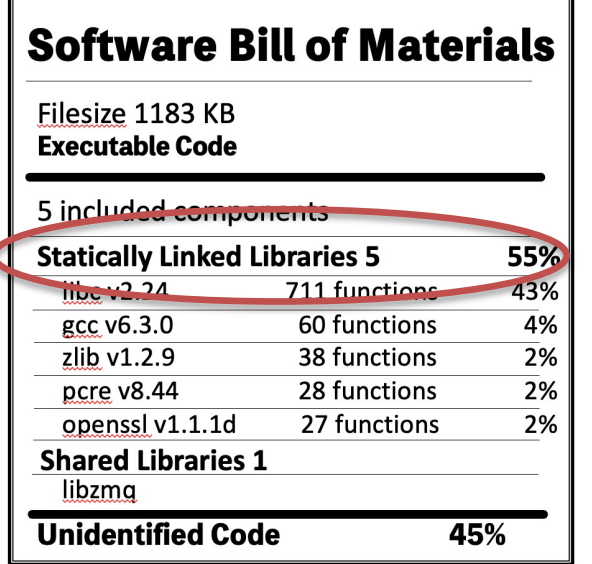

- Recognizing statically-linked or header-only libraries
- Limited (or no) metadata giving name, vendor, version info
- Determining dynamic run-time relationships

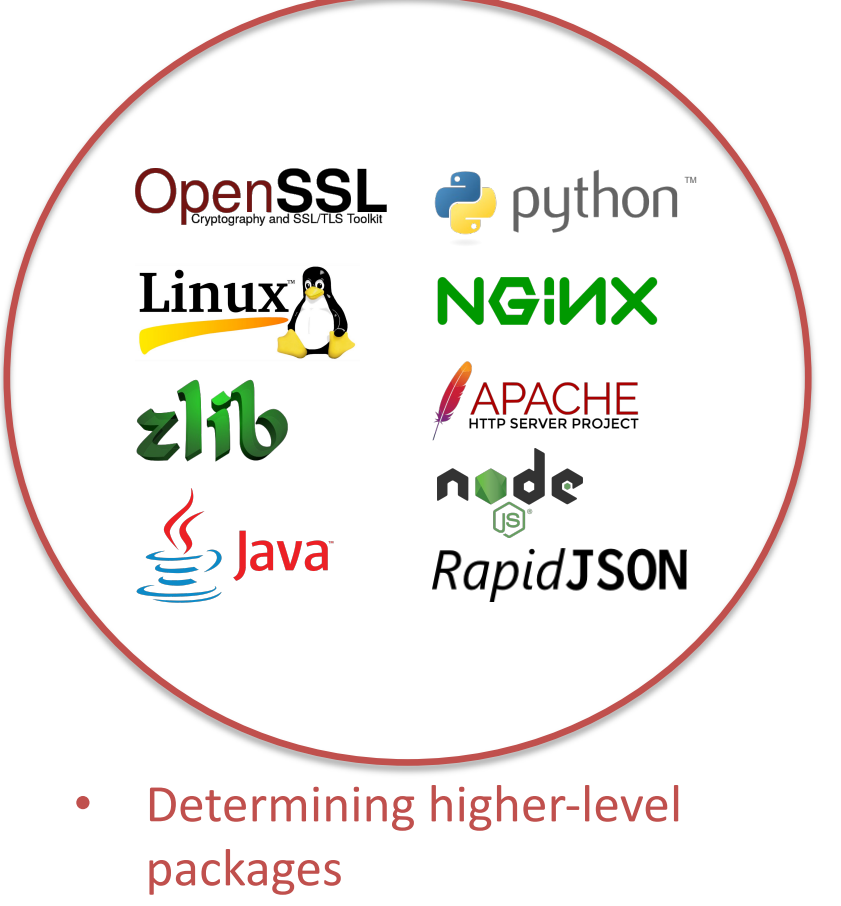

• Tying packages to specific files

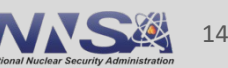

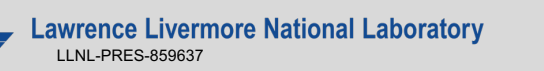

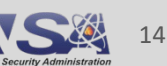

### March 20, 2024

### **Hannah Pearson-Kleinheider** Idaho National Laboratory

(with many thanks to Robert Erbes for 80% of the slides)

## **SBOM Lessons Learned** 5 years of generating and using BOMs for CyTRICS

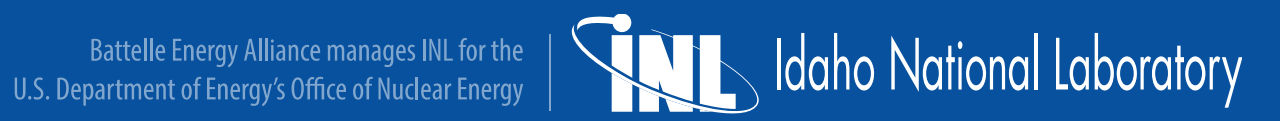

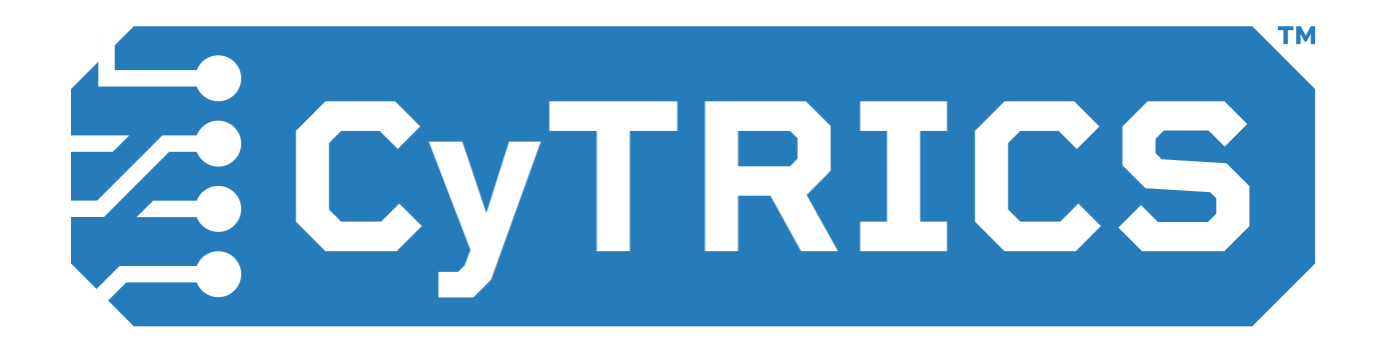

## **Cyber Testing for Resilient Industrial Control Systems**

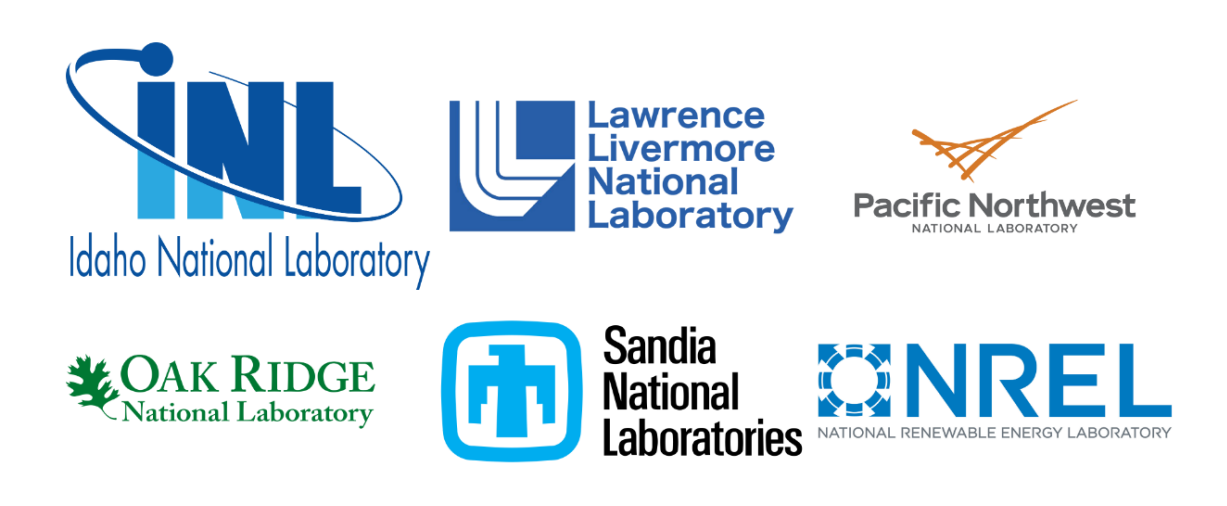

cytrics.inl.gov

**IDAHO NATIONAL LABORATORY** 

## **Generating BOMs**

- There are many ways to make a BOM
	- − When and how it is compiled (downloads, updates, versions)
	- − How it is formatted and organized
	- − The details
- Function guides form
	- − CyTRICS focuses on supply chain illumination and vulnerability correlation
	- − What use case was any given BOM built for?
- The atomic unit of 'software' is squishy
	- − How deep do you go?
	- − Binary vs. Webapp vs. Mobile vs. Script

## **BOM Tools**

- THE DREAM: Automated BOM generation
- THE REALITY: Functionality isn't fully there yet
	- − Better suited for some use cases than others
	- − Does not have to be perfect to be useful
- Know what the tools you are using can and can not do
	- − Metrics and test cases for tool evaluation
- Custom tooling
	- − Based on thorough understanding of objectives
	- − Consider generation, storage, querying, versioning, sharing, etc.

## **Using BOMs**

- Not all BOMs are created equal
	- − The person (or program / company) behind the BOM
	- − Vendors rarely have a complete picture of the contents of their products
	- − Vendors frequently do not consider their own software in shared BOMs
- For vulnerability risk management and response, BOMs alone are not enough
	- − BOMs are the beginning, not the end
	- − Still requires understanding the context of your system and environment
- False negatives / positives
	- − Simplistic matching of identified software to CVEs is dangerous

## **Using BOMs Summary**

- Generating BOMs
	- − Different use cases == Different BOMs
- Using BOMs is Hard
	- − Accuracy
	- − Completeness
	- − Relevance
- Usefulness vs. Compliance

## Idaho National Laboratory

*Battelle Energy Alliance manages INL for the U.S. Department of Energy's Office of Nuclear Energy. INL is the nation's center for nuclear energy research and development, and also performs research in each of DOE's strategic goal areas: energy, national security, science and the environment.*

### WWW.INL.GOV